# BASE DE DATOS DE UN CONSCESIONARIO DE ALQUILER DE COCHES

Se desea implementar la base de datos de una empresa de alquiler de coches (rent a car). Para ello, se dispondrán de tres tablas, la de flota, donde se controlará los coches existentes, la del servicio técnico (distribuidor) y la de alquileres. La base de datos se llamará *RENT A CAR*.

Las tablas tienen los siguientes campos:

### **TABLA FLOTA**

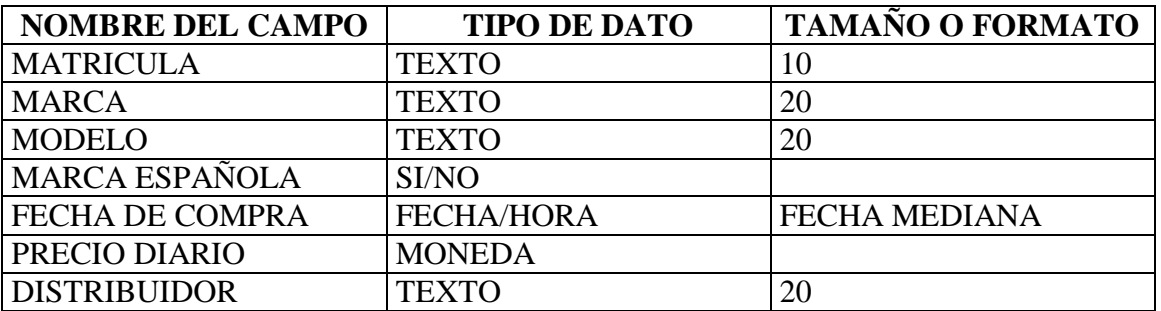

#### **TABLA DISTRIBUIDOR**

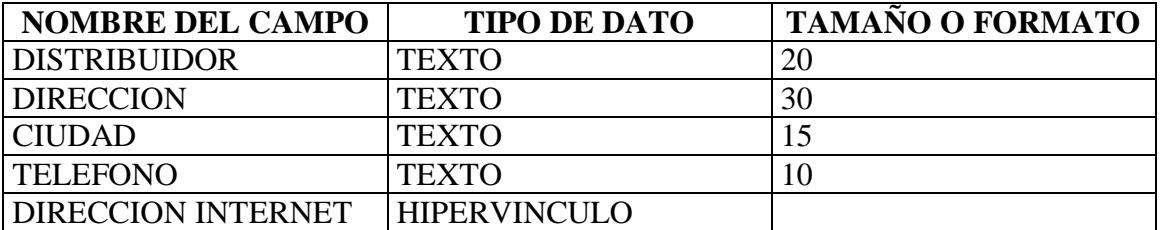

### **TABLA ALQUILERES**

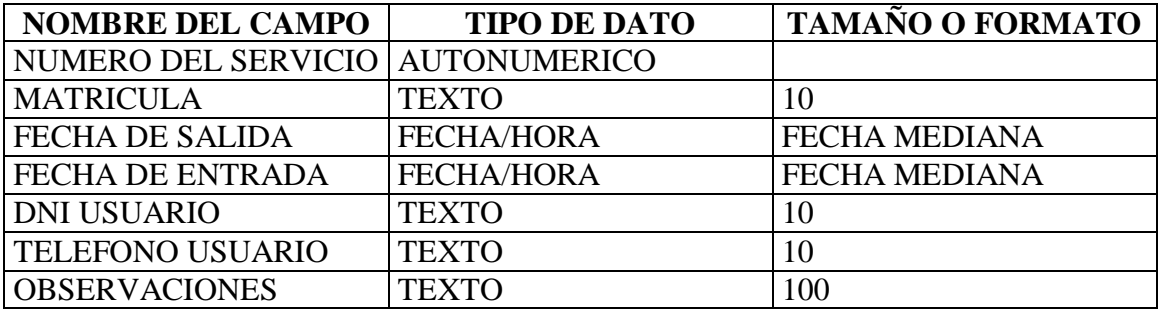

Las claves principales deberán seleccionarlas el alumno de manera que sean las más apropiadas. Además, deberá realizar las relaciones de forma correcta.

NOTA: El importe total del servicio vendrá dado por la siguiente fórmula

(FECHA DE ENTRADA-FECHA DE SALIDA)\*PRECIO DIARIO

## **TABLA FLOTA**

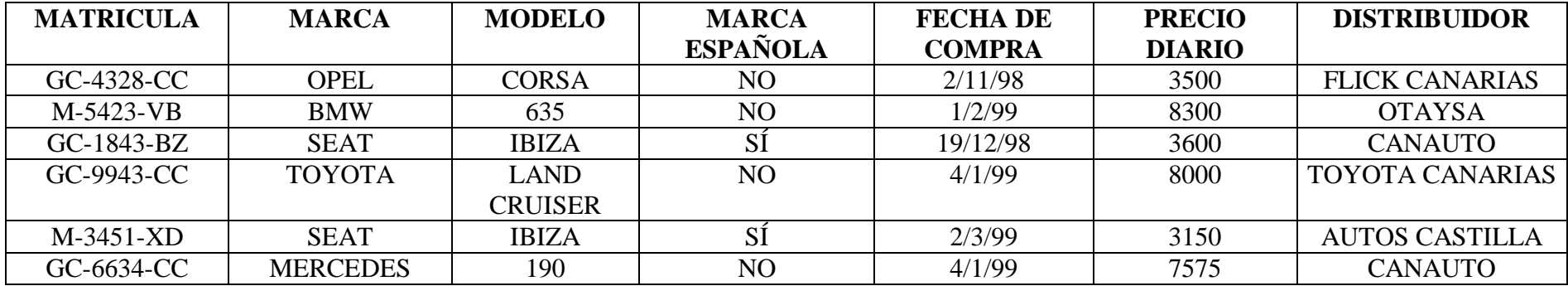

#### **TABLA DISTRIBUIDORES**

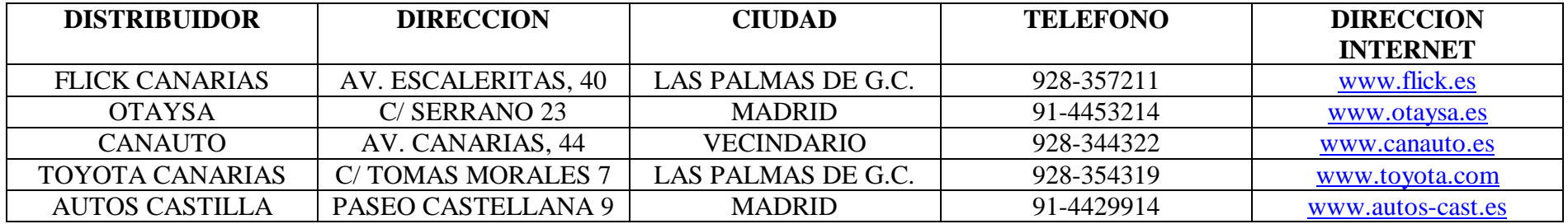

## **TABLA ALQUILERES**

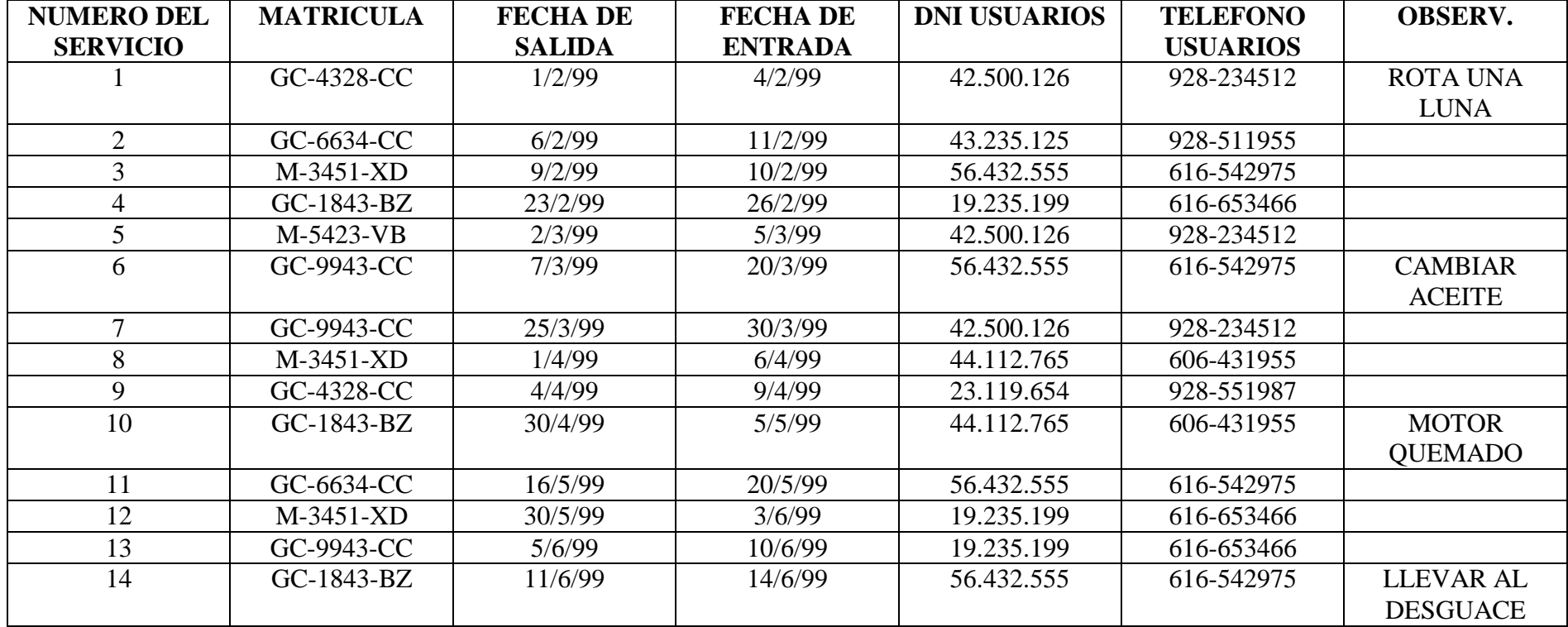

### **CONSULTAS DE SELECCION**

- 1. Ver los datos de los alquileres con coches españoles
- 2. Ver los datos de los alquileres cuyo precio final exceda de 12000 pts.
- 3. Ver los datos de los alquileres de los coches matriculados en la provincia de Las Palmas
- 4. Realizar una consulta donde me indique las veces que ha sido alquilado cada coche
- 5. Realizar una consulta donde me indique lo que he facturado con cada coche
- 6. Ver una lista de los alquileres que han excedido de 4 días junto con su precio final
- 7. Ver una lista donde me indique lo que he facturado en cada mes
- 8. Realizar una consulta donde vea que la fecha de salida haya sido en fin de semana (sábado o domingo)
- 9. Insertar una matricula (por parámetro) y ver los alquileres que se han realizado con ese coche junto con el precio final
- 10. Insertar un distribuidor (por parámetro) y visualizar los alquileres con los coches de ese distribuidor
- 11. Realizar una consulta con una función (módulo) que funciona de la siguiente manera:
	- Si el precio final del servicio excede de 20000 pts se hará un descuento del 10%
	- Si el precio es menor, el precio se quedará como era

La función se llamara *suplementos*. Poner el diseño en un folio.

### **CONSULTA DE CREACION DE TABLA**

- 12. Realizar una tabla que contenga los campos de fecha de entrada, fecha de salida, precio diario y precio final. La tabla se llamará *importes.*
- 13. Realizar una tabla donde solo estén los datos de los alquileres de los coches matriculados en la provincia de Las Palmas. La tabla se llamará *canarión*
- 14. Realizar una tabla donde únicamente se vean los datos de los alquileres cuyo precio final exceda las 15.000 pts. La tabla se llamará *grandes alquileres*

### **CONSULTAS DE ACTUALIZACION**

- 15. Los precios de alquiler cuyo valor diario excedan de 5000 pts. se les aplicará un descuento del 15%
- 16. Las fecha de entrada posteriores al 1/5/99, se incrementarán en dos días
- 17. Los distribuidores de Vecindario se pasan ahora a Telde

### **CONSULTAS DE ELIMINACION (Diseñarlas, no ejecutarlas)**

- 18. Los alquileres cuyo precio final exceda de 15.000 pts. se eliminarán
- 19. Los coches matriculados en la provincia de Madrid serán eliminados
- 20. Los alquileres realizados antes del 20 de febrero serán eliminados.

# **EXAMEN TEORICO DE ACCESS**

- 1. Explica los pasos necesarios que hay que hacer para realizar un convertidor de días, es decir que en lugar que aparezca él numero del día, aparezca el nombre del día
- 2. En formulario, ¿qué diferencia existe entre un marco de objeto independiente y uno dependiente? ¿Cómo se puede ver todo el objeto en vez de ver una parte?
- 3. Si se desea implementar un menú de tablas mediante un formulario, ¿qué pasos debemos seguir?
- 4. ¿Cuál es la misión de un informe? ¿Qué tipo de informes conoces en el Access?